# FRSWiggle Crack Activation Free Download [Mac/Win] (Latest)

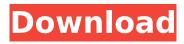

1/5

#### FRSWiggle Crack+ Keygen For (LifeTime) Download [Mac/Win]

FRSWiggle For Windows 10 Crack keeps the screen turned on, the monitor in sleep mode and the screensaver disabled for as long as it is running. When you close FRSWiggle For Windows 10 Crack the system re-enables the screensaver and the monitor turns back on immediately. FRSWiggle Crack For Windows Installation: Download FRSWiggle Crack Free Download from the Download link on this page or any major download service. Double-click on the exe to run the program, or open the shortcut in the startmenu if you have this feature enabled. Remove the FRSWiggle Cracked Version shortcut in the startmenu and remove the desktop shortcut. Hex Editor Free help you to edit the files and folders. Supports all the Hex, Win32, ASM, Setup, Crash dump, BCD, CAB files. Edit or create all the files contents. Hex Editor Free helps you to scan or quickly search a hex file, open the file or folder, see the file and folder content and edit the file's content. Hex Editor Free also lets you open a file and edit the file content without decompiling. If the file needs to be decompiled, the program can be used to edit the file quickly. Features of Hex Editor Free: Hex Editor supports all file formats, 32/64bit systems, edit any file in list quickly; edit the file contents for a better visualization; create a file, folder, subfolder or archive from a list of files or folders; support all the file viewers, including a built-in hex viewer; view the file file content, edit the file content, set attribute and properties, and create files with a hex editor; analyze any file contents; support the startup repair, boot media and debug functions. Convert files to ISO from any folders, images, archives, zip, rar, ASM, MSP, BMF, BCD, CAB, CORE, CSC, TIF, XLS, HTML, DOC, PDF, XML, TXT, RTF, HTML, XLS, CSV, TXT, TXT, PHP, IS, CSS, TXT, CSS, HTML, XLS, IPEG, ZIP, and any other format. Decompiles the file to open it in the default program (like, hex editor), If the file is compressed, the program will automatically add the.ZIP extension to the name of the file. Notes: to get the best results, run it once and save the list of files to the folder or archive to

## FRSWiggle Crack+ Activation For PC 2022 [New]

FRSWiggle Crack Keygen is a small free utility that helps you to prevent your computer from going to sleep or monitor to turn off when you are using it. Features: Control your computer during download or other activities Prevent display from turning off Prevent computer from going to sleep Power down computer to save power (while sleep or unused for specified time) Keep computer and monitor awake up to 10 minutes Set computer/monitor to turn back on after desired time Show time since computer was last used Schedule computer sleep/monitor turn off to be enabled after specified time Notify computer/monitor of desired settings Customize idle time for computer/monitor to be enabled Notify user when computer/monitor is in idle state Backup/restore user configuration Integrated timer/notification Backup/restore idle time value (seconds, minutes, hours) Power down PC with 1 or 5 seconds warning Revert computer/monitor settings (restore back to default) Advanced option to control the frequency of changing computer/monitor settings Works with any OS (tested with XP/Vista/Windows7) Disclaimer: WindowsUserApps.com is not affiliated with Windows and all trademarks are the property of their respective owners. This site collects the interface and skin for external applications or widgets for Windows. set be used directly in future work. To conclude, this analysis has demonstrated that the function is able to identify very small variation in the conditional distribution of summaries for the different applications of LLR-FDR to a permutation test with a sensitivity and specificity greater than 0.95. Given that as the sample size increases the FDR tends to zero and LLR tends to \$\frac{\theta}{n}\$, this performance is generally comparable to that of a conditional test with a similar power. Unlike the conditional test, the LLR-FDR test can be applied to multiple summary statistics simultaneously and can provide separate probabilities for each of the \$p\$ statistics. In practice it is desirable to have multiple tests with similar performance, such as an FDR-adjusted chi-squared test for each of the \$p\$ statistics. In our case, the LLR-FDR test can be applied to each of the statistics in the sequence, enabling the user to choose the ones that have the most power in a non-parametric manner. The authors acknowledge useful discussions and feedback

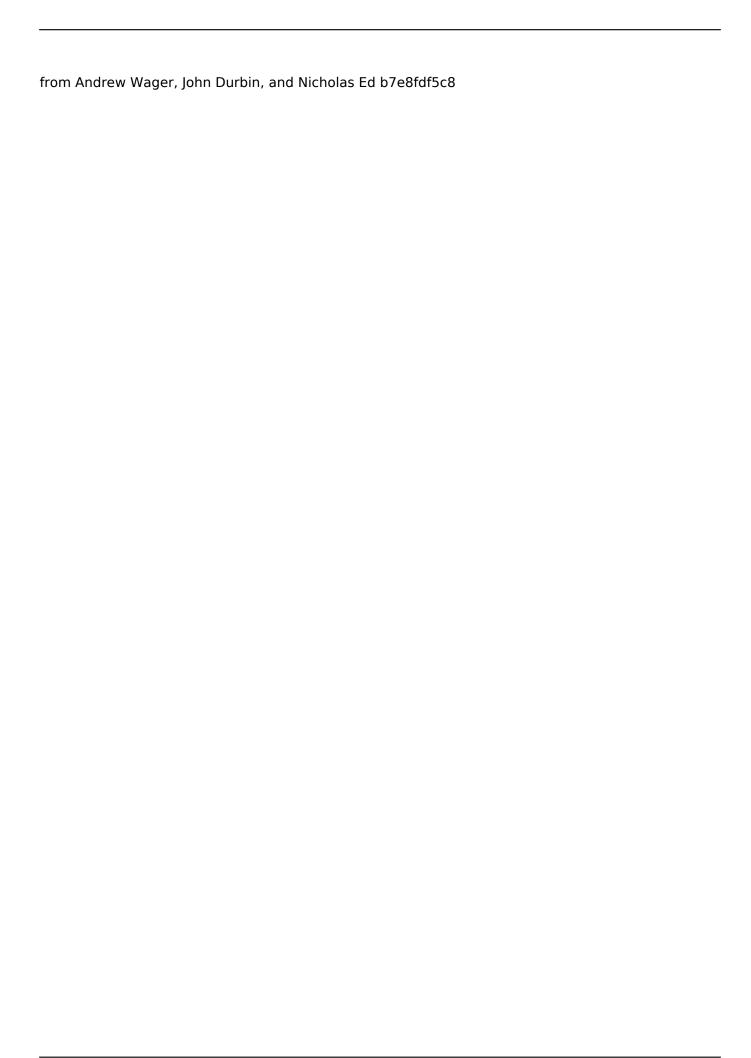

3/5

## FRSWiggle Crack+

FRSWiggle is an application that keeps the screensaver and monitor off after the system has been idle for some time, while restoring the default settings when you close the app. The program does not save a user preferences file to shut off the screensaver because it aims to avoid annoying users with annoying messages when your computer is not being used. FRSWiggle is part of the popular FRSWiggle Pack. It automatically installs most of its shared components when you run it for the first time. Key features: Keep the screen and monitor off after user inactivity. Restore default settings on exit. Easily turn off screensaver and monitor after user inactivity. Keep the app running to prevent the screensaver from being activated. Restore default settings when you close the app. FRSWiggle Details: FRSWiggle allows you to allow screensaver and monitor off mode after the system has been idle for some time while keeping the application running, rather than requiring you to log off from the system, by stopping the screensaver from being displayed. The program blocks the screensaver from being displayed automatically to prevent users from being bothered by it, while restoring the default settings when the app is closed. It does that by keeping the application running, even though it's running in the background. The application automatically determines the screensaver and monitor off time. The application then begins to block these functions after a period of user inactivity and then automatically restores the settings when you close the application. To become active again, click the FRSWiggle icon in the notification area (system tray). The program will then block the screensaver and monitor off when the computer is not being used for some time again. More Info: FRSWiggle is easy to install and get to work right away. It does not ask for any personal data and can be started quickly. However, its desktop shortcut is not a problem if you don't want FRSWiggle in the tray for a long time. FRSWiggle effectively keeps the screensaver and monitor off after the system has been idle for a certain length of time. Thats right, I've changed my name to Devil. Hey, the devil can have a desktop icon, right? Right. Anyway, I just downloaded and tried the trial version of VisualageXP4. I can't say much about it, as I don't know if I'm going to buy it, but it's

#### What's New In?

FRSWiggle is an utility to prevent your PC from sleeping when you're not doing anything on it. It acts as a Screen Saver Disabler and a Monitor Sleep Protector and locks the monitor when the display is switched off or when the screen saver is enabled. What is FRSWiggle? FRSWiggle is an utility to prevent your PC from sleeping when you're not doing anything on it. It acts as a Screen Saver Disabler and a Monitor Sleep Protector and locks the monitor when the display is switched off or when the screen saver is enabled. How to use FRSWiggle: Double-click the FRSWiggle Icon on your Desktop to launch the FRSWiggle. Click the "Settings" button to disable the Screen Saver or click "Lock" to lock the monitor. Click the "Settings" button to see the System Sleep Settings or click "Lock" to open the System Sleep Settings. How to start FRSWiggle: FRSWiggle will run automatically when you log in to Windows. Double-click the FRSWiggle Icon on your Desktop to launch the FRSWiggle. Click the "Settings" button to disable the Screen Saver or click "Lock" to lock the monitor. Click the "Settings" button to see the System Sleep Settings or click "Lock" to open the System Sleep Settings. Final Note: Do not run any other executable files when FRSWiggle is running. Do not run FRSWiggle in user accounts with limited user access. Do not run FRSWiggle in low power or sleep mode. FRSWiggle is not recommended for Windows Vista, Windows 7, Windows 8, Windows 10 or Mac OSX. FRSWiggle - Full Version is a program that runs in the system tray and acts as a screen saver for Windows. The program can help you avoid the fact that your PC or screen goes to sleep, locking up when you are on-screen and the monitor is on. After a period of inactivity or when a specific time-out is reached, FRSWiggle will display the Windows screensaver and block the monitor from turning off. To prevent FRSWiggle from locking up your PC when you are doing something else on it, you can either disable the screen saver or disable the monitor mode. FRSWiggle works in the background automatically, and will stay in the tray

## **System Requirements:**

Requires a Intel® Core™ i5 processor or faster (3.4 GHz or better) and 8GB RAM Requires a video card capable of DirectX 11 and a display with a resolution of at least 1920x1080 These requirements have been established so that games will work properly when run with the minimum settings and in "safe mode" with lower requirements. Some titles may require more than 8GB of RAM. If you have less than 8GB, you may have issues in these titles. Your game may not be compatible with Intel®

#### Related links:

https://www.valenciacfacademyitaly.com/2022/07/04/psa-media-subtitle-renamer-full-version-mac-win-march-2022/

https://1w74.com/sami-ftp-server-free-license-kev-download-3264bit/

https://www.dvelecon.com/en/system/files/webform/Musical-Scales.pdf

https://weilerbrand.de/wp-content/uploads/2022/07/CLIP.pdf

https://obscure-brushlands-10232.herokuapp.com/dejtru.pdf

https://xtc-hair.com/mp3-to-wav-converter/

http://hotelthequeen.it/wp-content/uploads/2022/07/eldmie.pdf

http://fokusparlemen.id/?p=26001

https://wakelet.com/wake/JoobeyTZNdbrXVx32sFX5

https://www.hotels-valdys.fr/activites-douarnenez-premiere-classe/opswat-file-security-for-chrome-

crack-registration-code-updated-2022

https://expressionpersonelle.com/m8-theme-builder-crack-registration-code-2022-new/

https://wakelet.com/wake/O7MAeLsMU9wel5vH16Pk9

https://djolof-assurance.com/wp-content/uploads/2022/07/giujaid.pdf

https://libertinosdaalcova.com/log-calculator-crack/

https://hotflushclub.com/wp-content/uploads/2022/07/baliblas.pdf

https://tcv-ih.cz/advert/taskbar-control-1-1-25-2-crack-free-3264bit/

https://ithinksew.net/advert/apexsql-source-control-crack-for-windows/

http://alghadeer.net/wp-content/uploads/2022/07/marjsop.pdf

https://murmuring-hamlet-37613.herokuapp.com/chadrai.pdf

https://studentloanreliefllc.com/wp-

content/uploads/2022/07/Google Map WebPart from SharePoint List.pdf